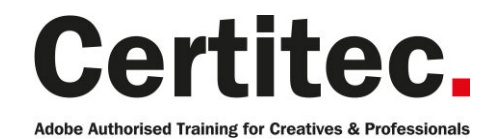

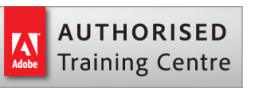

C 0845 527 0768

- **Q** enquiries@certitec.com
- www.certitec.com

# Illustrator Essentials - 1 day Beginner course

Understand the basics of Illustrator and gain confidence with the interface, learn how to create basic shapes, work with colour and more. Adobe Illustrator software provides precision and power with sophisticated drawing tools, expressive natural brushes, a host of time-savers. Beautiful strokes: fully control variable-width strokes, arrowheads, dashes, and art-brush scaling along a path. Shape Builder tool: intuitively combine, edit, and fill shapes directly on your artboard without accessing multiple tools and panels.

#### Our pledge

This course is guaranteed to be delivered by an Adobe Certified Instructor from Certitec - our pledge of excellence.

#### **Overview**

This is an essentials course for designers either new to the Illustrator environment or those that have not had formal training. You will produce an exciting small graphic project using both the classic features and the new and improved tools in Illustrator, and will leave this class with the ability to create basic vector graphics.

#### Who is this course for?

Graphic designers or people transitioning into a design job or taking on design responsibilities, who need to use Adobe Illustrator to create simple illustrations, logos or other graphic documents. You may have little or no experience with Illustrator.

#### What is this 'Essentials' course?

We do find some people like to just know the very basics since they might be undertaking small projects or just making amends to existing content. This 'Essentials' course is effectively day one of our two day Introduction course.

#### View real-life delegate feedback

See feedback from people who have attended our training courses.

#### What you will learn

- Draw and understand BAOzier curves
- The root of drawing in Illustrator
- Create a logo using simple shapes
- Live Paint and Live Colour
- Save illustrations for both print and web purposes

Level: Beginner Duration: 1 day Cost: £299 +VAT

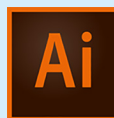

Claim: £60 FlexiCredit Exam included: No

Mac and Windows  $\bullet$ Maximum delegates: 8

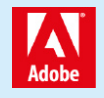

This course is Adobe Authorised and delivered by an Adobe Certified Instructor

### Payment

Payment can be made by cheque, BACS or all major credit/debit cards

### London Covent Garden

28 June 2019 8 July 2019 9 August 2019 19 August 2019

### **Cardiff**

22 July 2019 9 August 2019 16 September 2019 4 October 2019

### Bristol

22 July 2019 9 August 2019 16 September 2019 4 October 2019

For more dates, see our website

### Related Courses

Illustrator Introduction [Illustrator Masterclass](http://certitec.com/adobe-training/illustrator/illustrator-1-day-essentials) Illustrator Masterclass + Adobe Certified InDesign Introduction [Photoshop Introduction](http://certitec.com/adobe-training/illustrator/illustrator-2-day-introduction) [Masterclass Design Ma](http://certitec.com/adobe-training/illustrator/illustrator-4-day-masterclass)sterclass

## Course outline

#### Essential Illustrator concepts

- What are vector graphics?
- Create a custom workspace
- Document settings

#### The Illustrator interface

- Exploring panels and workspaces
- Using the Control Panel
- Navigation
- Preview options
- Setting up your document
- Managing a custom workspace

### Creating new documents for print or web

- Advanced document controls
- Modifying your document
- Back saving
- Changing units of measurement
- Creating and using custom views
- Working with Grids
- Working with Guides
- Smart Guides

#### Selection essentials

- The Selection Tool and Direct Selection tools
- The Lasso tool
- Magic wand
- Select Same
- Editing Anchor Points
- The Bounding Box

### Basic Shapes

- Exploring the various shape tools
- The Shapebuilder tool
- Compound Shapes
- Pathfinder Options
- Duplicate objects
- Fill and stroke attributes

### Transformation Tools

- Scale
- Rotate
- Shear
- Reflect

### Alignment, distribution and spacing

- Aligning, Distribution and Spacing to Selected **Objects**
- Aligning, Distribution and Spacing to Artboard
- Aligning, Distribution and Spacing to Key Object

### Understanding the layers panel

- Visibility and Locking
- Selecting via the layers panel
- Sub-Layers
- Deleting layers
- Grouping and naming layers
- Changing the stacking order
- Moving objects from one layer to another
- Copying objects from one layer to another
- Adjusting layer previews

#### Working with colour

- RGB v CMYK
- Defining swatches
- Working with gradients

### Object transformations and duplicating

- Moving and copying objects
- Rotating and scaling objects
- The Transform Panel

### Basic text editing

- Creating Point Text
- Creating Area Text
- Text Formatting
- Creating Text Threads

### Placing images

- Working with Images
- Using the Links panel
- The basics of Image Trace
- An intro to Live Paint

# Further information

#### Our guarantee of training satisfaction

No questions, no quibbles, no problem! Should you ever need to take your course again, just let us know.

#### **Requirements**

- Basic knowledge of Windows or Macintosh.
- Understand how to launch an application and save files.
- For web courses you will need to have knowledge of web browsers.

#### Lunch

We provide flexible lunch vouchers which can be redeemed at outlets nearby such as

- Bella Italia
- Boots
- Burger King
- Co-operative
- Eat
- Greggs
- McDonalds
- Pizza Express
- Pret A Manger
- **Starbucks**
- Sainsbury's
- Tesco

to name but a few.

#### Support

We supply 6-months rock-solid support via email on the subject matter covered during the course.

#### General information

- Courses start at 10am and finish at 5pm.
- Please arrive 30 minutes prior to the startof the course on the first day.
- We operate a casual dress code.
- We supply all computers, software and courseware, pads, pens, lunch and refreshments.
	- **Certitec.**

Adobe Authorised Training for Creatives & Professionals

Contact Certitec 0845 527 0768 enquiries@certitec.com www.certitec.com

- We have both macOS and Windows computers in our training rooms.
- Bring along a USB/Flash drive so you can take away your course files.
- Following your course, we will email you an Adobe Authorised Course Completion Certificate.
- Each course comes with an 500-page Adobe Classroom training book.
- Access to a secure section of our site that offers useful tips and tricks.

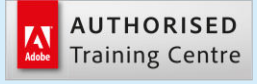

Certitec London 90 Long Acre, Covent Garden, London WC2E 9RZ

Certitec Cardiff 15th Floor, Brunel House, 2 Fitzalan Road Cardiff CF24 0EB

Certitec Bristol Broad Quay House, Prince Street, Bristol BS1 4DJ